# CEDEN

# California Environmental Data Exchange Network

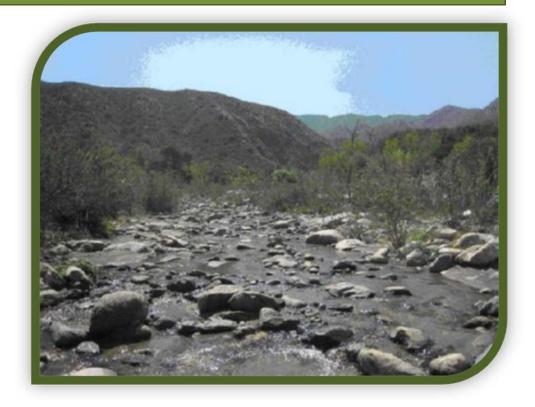

# **Toxicity Data Submission Guidance Document**

Updated January 8, 2019

# **Table of Contents**

| Introduction                   | 1 |
|--------------------------------|---|
| Toxicity Data Submission Steps | 1 |
| CEDEN Toxicity Template Tables | 1 |
| Toxicity Template Data Tables  | 3 |
| Locations Table                | 3 |
| ToxBatch Table                 | 6 |
| ToxSummaryResults Table        | 9 |
| ToxReplicateResults Table1     | 8 |

| APPENDIX A: SPECIFIC ENTRY FOR LABORATORY GENERATED QA SAMPLES         | A-1 |
|------------------------------------------------------------------------|-----|
| APPENDIX B: TOXICITY DATA SUBMISSION GUIDANCE DOCUMENTATION AMENDMENTS | B-1 |

# List of Acronyms

| CEDEN | California Environmental Data Exchange Network                                    |
|-------|-----------------------------------------------------------------------------------|
| CNEG  | Laboratory Toxicity Negative Control Sample                                       |
| LABQA | Laboratory Quality Assurance or Laboratory Generated Quality Assurance<br>Samples |
| RDC   | Regional Data Center                                                              |
| QA    | Quality Assurance                                                                 |
| SWAMP | Surface Water Ambient Monitoring Program                                          |
| QAO   | Quality Assurance Officer                                                         |

# List of Terms

| Controlled<br>Vocabulary | Controlled vocabulary refers to codes and associated definitions maintained within CEDEN to ensure comparability between and among data sets. Current controlled vocabulary contained within associated lookup lists can be found at: <u>http://ceden.org/CEDEN_checker/Checker/LookUpLists.php</u> . The process for adding new values can be found at: <u>http://ceden.org/vocabulary request.shtml</u> . |
|--------------------------|----------------------------------------------------------------------------------------------------|
| Data Checker             | Web-based automated tool that assists data submitters in examining their data sets against the required LookUp lists, formats and business rules.                                                                                                    |
| LookUp Lists             | Controlled vocabularies are maintained within the CEDEN database as<br>"LookUp Lists" and are managed through individual RDCs to maintain<br>comparability between RDCs and throughout data sets available through<br>CEDEN.                                                                                                    |
| Primary Key              | Uniquely identifies each row in a table and is comprised of a set of columns.<br>No two distinct rows in a table can have the same combination of column<br>values. Required for record uniqueness.                                                                                                    |
| Data Type                | Refers to the type of format required for a specific column heading in CEDEN templates. Data type examples include: integer (whole numbers), text, date and time, and decimal.                                                                                                    |

# Introduction

This document is designed to provide guidance on reporting requirements for electronic data to be entered in the California Environmental Data Exchange Network (CEDEN) templates. Detailed below are definitions of data elements and rules for formatting toxicity data within the CEDEN toxicity template. For information on entering laboratory QA samples, i.e. negative control samples, see Appendix A. Please review the entire Toxicity Data Submission Guidance Document prior to filling out or submitting the CEDEN Toxicity Template. If you have any questions regarding these guidelines, contact your <u>Regional Data Center</u> (RDC) for help.

| Regional Data Center (RDC) | Contact         | Phone Number | Email                      |
|----------------------------|-----------------|--------------|----------------------------|
| Central Coast RDC          | Stacey Swenson  | 831/771-4114 | sswenson@mlml.calstate.edu |
| Central Valley RDC         | Melissa Turner  | 530/756-5200 | mturner@mlj-llc.com        |
| San Francisco RDC          | Cristina Grosso | 510/746-7371 | cristina@sfei.org          |

### **Toxicity Data Submission Steps**

To submit water quality toxicity data to CEDEN, start with the CEDEN\_Toxicity\_Template excel file you received from your Regional Data Center (RDC). In this template you will find the five data tables (each in a separate worksheet) required for submitting toxicity data. This file can be named at the discretion of the user; however, the Excel sheet tabs **MUST** be named **Locations**, **ToxSummaryResults**, **ToxReplicateResults** and **ToxBatch** respectively.

|       | 5 6     |            |         |                |           |                | Second Second | 00000000000 | and an entrance |           |              | ode] - Microso | IT EXCEI              |             |        |        |       |      |
|-------|---------|------------|---------|----------------|-----------|----------------|---------------|-------------|-----------------|-----------|--------------|----------------|-----------------------|-------------|--------|--------|-------|------|
| File  | Hom     | e Insei    | rt Pa   | ge Layout      | Formulas  | s Data Re      | view          | View        | Add-Ins         | OnBase    | Acrobat      |                |                       |             |        |        | ۵ 🕜 ۵ | - 67 |
| ormal | Page Pi | age Break  | Custom  | Full           | 🔽 Ruler   | Formula Bar    | Zoom          | 100%        | Zoom to         | New A     | rrange Freez | nide           | View Side by Side     | Save        | Switch | Macros |       |      |
|       |         | Preview    |         |                | Gridlines | Headings       | 200m          | 100%        | Selection       | Window    | All Panes    | - Unhide       | Reset Window Position | Workspace V |        | wacros |       |      |
|       | Wo      | rkbook Vie | ws      |                |           | Show           |               | Zoon        | 1               |           |              |                | Window                |             |        | Macros |       |      |
|       | D15     | •          | (*      | f <sub>x</sub> |           |                |               |             |                 |           |              |                |                       |             |        |        |       |      |
| 4     | A       |            | В       | (              | D         | E              |               | F           | G               | Н         |              | 1              | J                     | K           | L      | М      | N     | 0    |
|       |         |            |         |                |           |                |               |             |                 |           |              |                |                       |             |        |        |       |      |
|       |         |            |         |                |           |                |               |             |                 |           |              |                |                       |             |        |        |       |      |
|       |         |            |         |                |           |                |               |             |                 |           |              |                |                       |             |        |        |       |      |
|       |         |            |         |                |           |                |               |             |                 |           |              |                |                       |             |        |        |       |      |
|       |         |            |         |                |           |                |               |             |                 |           |              |                |                       |             |        |        |       |      |
| 1     |         |            |         |                |           |                |               |             |                 |           |              |                |                       |             |        |        |       |      |
| •     |         |            |         |                |           |                | ,             |             |                 |           |              |                |                       |             |        |        |       |      |
| * *   | Not Not | es_Inform  | ation 🔍 | Locatio        | ns ToxSu  | mmaryResults / | ToxRep        | licateR     | esults T        | oxBatch / | <b>2</b>     |                |                       |             | 10     |        |       | +    |

### **CEDEN Toxicity Template Tables**

Below describes what is included and submission requirements for each of the 4 tables in the CEDEN Toxicity Template:

- 1. Locations
  - a. Holds information about location sampled
  - b. Required only if actual unique latitudes and longitudes were recorded for each sampling event.
- 2. ToxSummaryResults
  - a. Used to record toxicity summary results
  - b. Required to be submitted with the ToxBatch table. It is desired to include both the ToxSummaryResults and ToxReplicateResults tab but it is not required.

- 3. ToxReplicateResults
  - a. Used to record toxicity replicate results
  - b. Used to record toxicity in-test water quality measurements as well.
  - c. Required to be submitted with the ToxBatch table. It is desired to include both the ToxSummaryResults and ToxReplicateResults tables but it is not required.
- 4. ToxBatch
  - a. Used to record toxicity batch information necessary for analyzing the data
  - b. Required and must be submitted with the ToxSummaryResults and/or ToxReplicateResults table.

The guidelines in the following sections will assist you in getting your data into the CEDEN Toxicity Template tables. However, if at any time you have questions more specific to your data, (e.g. adding new codes to LookUp lists) contact your local RDC.

Once you have placed your data into the CEDEN Toxicity Template tables, visit your Regional Data Center's website to check and submit your data. Regional Data Center information can be found at: <a href="http://www.ceden.org/data\_centers.shtml">http://www.ceden.org/data\_centers.shtml</a>. The online data submission process includes specific checks on your data to ensure both data integrity and comparability with other data sets. Once your data has passed all of the checks it will be uploaded into the centralized CEDEN database and become available through the CEDEN website (<a href="http://www.ceden.org">www.ceden.org</a>).

### **Toxicity Template Data Tables**

#### **Locations Table**

#### **PURPOSE:**

The locations table contains specific information about the locations sampled. Actual latitudes and longitudes are recorded here for each sampling event. In the event that only target latitudes and longitudes were recorded, it is sufficient to fill out the Stations table only.

#### **COLUMN REQUIREMENTS:**

Columns within the CEDEN Toxicity Template tables are either considered 1) required, 2) desired or 3) not required. Required columns must be filled out in order for data to be accepted by CEDEN. Desired columns are strongly encouraged and should be completed with known values, whenever possible. If the actual value is unknown, then the given default value **must** be used. Not required columns include additional information that aid in data usability. Individual column requirements are listed below:

#### **Required Columns:**

StationCode SampleDate ProjectCode CoordinateNumber ActualLatitude ActualLongitude Datum

#### **Desired Columns:**

EventCode ProtocolCode AgencyCode LocationCode CoordinateSource

Not Required Columns:

SampleComments GeometryShape Elevation UnitElevation StationDetailVerBy StationDetailVerDate StationDetailComments

### LOCATIONS TABLE STRUCTURE:

| TOXICITY TEMPLATE<br>HEADER | DATA<br>TYPE  | REQUIRED | SIZE | LOOKUP<br>LIST     | DEFINITION                                                                                                    |
|-----------------------------|---------------|----------|------|--------------------|----------------------------------------------------------------------------------------------------|
| StationCode*                | Text          | Yes      | 25   | Station<br>LookUp  | A code representing the StationName<br>and site and should be unique within<br>CEDEN. A single waterbody may have<br>multiple stations. StationCodes and<br>station information must be<br>submitted to the CEDEN system via<br>the new vocabulary request process<br>before lab data can be submitted.                                        |
| SampleDate*                 | Date/<br>Time | Yes      | 20   |                    | Refers to the date the sample was collected in the field; formatted as dd/mmm/yyyy.                                                                                                    |
| ProjectCode*                | Text          | Yes      | 25   | Project<br>LookUp  | References the project that is associated with the sample.                                                                                                    |
| EventCode                   | Text          | Desired  | 20   | Event<br>LookUp    | Represents the primary reason (e.g.<br>water quality, tissue or bioassessment<br>sampling) of the sampling event at a<br>particular station and date.                                                                                                    |
| ProtocolCode                | Text          | Desired  | 50   | Protocol<br>LookUp | Represents the sampling protocol<br>used, which includes the set of<br>methods, methodology and/or<br>specifications, such as<br>"MPSLDFG_Field_v1.0." Established<br>protocols may be used or Regions may<br>document their own sampling<br>protocols. Use "Not Recorded" when<br>environmental samples are taken<br>using unknown protocols. |
| AgencyCode                  | Text          | Desired  | 20   | Agency<br>LookUp   | Refers to the organization or agency<br>that collected the sample. This should<br>be listed on the Chain of Custody<br>(COC) document that accompanies the<br>samples from the field. Use "Not<br>Recorded" if unknown.                                                                                                    |
| SampleComments              | Text          | No       | 255  |                    | Comments related to the GIS station information verification.                                                                                                    |
| LocationCode                | Text          | Desired  | 50   | Location<br>LookUp | Describes the physical location in the<br>waterbody where the sample was<br>collected. One sampling event may<br>have a single or multiple locations.<br>Use "Not Recorded" if unknown.                                                                                                    |

\* Primary Key, required for record uniqueness.

| TOXICITY TEMPLATE<br>HEADER | DATA<br>TYPE  | REQUIRED | SIZE | LOOKUP<br>LIST                                              | DEFINITION                                                                                                    |
|-----------------------------|---------------|----------|------|-------------------------------------------------------------|----------------------------------------------------------------------------------------------------|
| GeometryShape               | Text          | No       | 50   | Variable<br>Codes<br>LookUp;<br>Geometry-<br>ShapeList      | Physical shape of the location.<br>Example values are Line, Point, or<br>Polygon.                                                                                 |
| CoordinateNumber            | Integer       | Yes      |      |                                                             | Number of coordinates recorded at a<br>Location; e.g. 1 for Points (target and<br>actual coordinates), 1 and 2 for Lines.<br>Default value equals "1."            |
| ActualLatitude              | Decimal       | Yes      |      |                                                             | Represents the actual latitude for the sample site in decimal degrees with 5 decimal places.                                                                      |
| ActualLongitude             | Decimal       | Yes      |      |                                                             | Represents the actual longitude for the<br>sample site in decimal degrees with 5<br>decimal places (must be negative).                                            |
| Datum                       | Text          | Yes      | 10   | Variable<br>Codes<br>LookUp;<br>DatumList                   | The Datum field records the datum<br>that was used on the GPS Device to<br>record the GPS measurements.<br>Example = NAD83. If the datum is<br>unknown, use "NR." |
| CoordinateSource            | Text          | Desired  | 50   | Variable<br>Codes<br>LookUp;<br>Coordinate-<br>SourceList   | Describes how the coordinate was<br>measured. For example, if<br>measurement was taken from a map<br>or GPS. Use "NR" if unknown.                                 |
| Elevation                   | Decimal       | No       |      |                                                             | Elevation at which the sample was taken. Example = 1.                                                                                                    |
| UnitElevation               | Text          | No       | 2    | Variable<br>Codes<br>LookUp;<br>Unit-<br>Elevation-<br>List | Unit of the Elevation measurement.<br>Example = m                                                                                                    |
| StationDetailVerBy          | Text          | No       | 100  |                                                             | Agency or person who performed the<br>verification of the station detail<br>information.                                                                          |
| StationDetailVerDate        | Date/<br>Time | No       |      |                                                             | Date the station detail information was verified; formatted as dd/mmm/yyyy.                                                                                       |
| StationDetailComments       | Text          | No       | 255  |                                                             | Comments related to the station detail information.                                                                                                    |

#### **ToxBatch Table**

#### **PURPOSE:**

The ToxBatch table contains information about toxicity batches. A batch groups all environmental samples and supporting QA samples within a unique analysis batch. Batches should only include one species and should not combine test types, i.e. reference toxicants and sample results should not be in the same batch.

#### **COLUMN REQUIREMENTS:**

Columns within the CEDEN Toxicity Template tables are either considered 1) required, 2) desired or 3) not required. Required columns must be filled out in order for data to be accepted by CEDEN. Desired columns are strongly encouraged and should be completed with known values, whenever possible. If the actual value is unknown, then the given default value **must** be used. Not required columns include additional information that aid in data usability. Individual column requirements are listed below:

#### **Required Columns:**

ToxBatch StartDate LabAgencyCode

#### **Desired Columns:**

LabSubmissionCode BatchVerificationCode RefToxBatch

#### Not Required Columns:

OrganismAgeAtTestStart SubmittingAgencyCode OrganismSupplier ToxBatchComments

### TOXBATCH TABLE STRUCTURE:

\* Primary Key, required for record uniqueness.

| TOXICITY TEMPLATE<br>HEADER | DATA<br>TYPE  | REQUIRED | SIZE | LOOKUP<br>LIST              | DEFINITION                                                                                                    |
|-----------------------------|---------------|----------|------|-----------------------------|----------------------------------------------------------------------------------------------------|
| ToxBatch*                   | Text          | Yes      | 50   |                             | The ToxBatch is a unique code,<br>provided by the laboratory, which<br>represents a group of samples<br>processed together. It groups all<br>environmental samples with their<br>supporting QC samples and will be<br>used to verify completeness. Batches<br>should only include one species and<br>should not combine test types, i.e.<br>reference toxicants and sample results<br>should not be in the same batch. It is<br>recommended that the species code be<br>included in the ToxBatch. To ensure<br>uniqueness in the CEDEN system, the<br>LabAgencyCode may be appended to<br>this value when loaded to CEDEN.<br>Please use a standard format to<br>construct a composite ToxBatch.<br>Format as ToxBatch a dash – and the<br>AgencyCode. Example: Batch1SCCWRP. |
| StartDate                   | Date/<br>Time | Yes      |      |                             | StartDate refers to the date the toxicity test began. Use "01/Jan/1950 00:00" if unknown.                                                                                                    |
| LabAgencyCode*              | Text          | Yes      | 20   | Agency<br>LookUp            | LabAgencyCode refers to the<br>organization, agency or laboratory that<br>performed the analysis on the sample.<br>Default value equals Not Recorded.                                                                                                    |
| LabSubmissionCode           | Text          | Desired  | 10   | Lab<br>Submission<br>Lookup | The LabSubmissionCode is a unique<br>batch qualifier code assigned to the<br>ToxBatch as a whole by the analyzing<br>laboratory which references the<br>quality of the data in the ToxBatch. The<br>LabSubmissionCode should be<br>reviewed by the Project Manager or<br>other appropriate person to ensure<br>that the code has been applied based<br>on project specific data quality<br>objectives and criteria. Use "NR" if<br>unknown.                                                                                                    |

| TOXICITY TEMPLATE<br>HEADER | DATA<br>TYPE | REQUIRED | SIZE | LOOKUP<br>LIST                  | DEFINITION                                                                                                    |
|-----------------------------|--------------|----------|------|---------------------------------|----------------------------------------------------------------------------------------------------|
| BatchVerificationCode       | Text         | Desired  | 10   | Batch<br>Verification<br>Lookup | Unique code referencing the<br>Verification of a Batch. If the Batch<br>Verification used is not found in the<br>lookup list please contact your<br>Regional Data Center for assistance.<br>Use "NR" if unknown   |
| RefToxBatch                 | Text         | Desired  | 25   |                                 | RefToxBatch lists the Reference Tox<br>Batch ID run with this batch of<br>samples. Use "NR" if unknown.                                                                                                    |
| OrganismAgeAtTestStart      | Text         | No       | 10   |                                 | OrganismAgeAtTestStart indicates the<br>age or age range (e.g. 7 days or 7-10<br>days) of the test organisms at the<br>beginning of the test. The age or range<br>is usually recommended by the<br>method.        |
| SubmittingAgencyCode        | Text         | No       | 20   | Agency<br>LookUp                | Organization or agency that is<br>responsible for submission of the data<br>to the database. This agency may be<br>different from LabAgencyCode if the<br>toxicity tests were subcontracted to<br>another agency. |
| OrganismSupplier            | Text         | No       | 75   |                                 | OrganismSupplier refers to the agency that supplied the test organisms.                                                                                                    |
| ToxBatchComments            | Text         | No       | 255  |                                 | ToxBatchComments records any<br>comments relating to the ToxBatch as<br>a whole. Comments should explain any<br>irregularities in sample processing<br>and/or execution of the testing<br>procedures.             |

#### **ToxSummaryResults Table**

#### **PURPOSE:**

The purpose of the toxicity summary table is to hold the core toxicity summary data including the mean, toxicity significance, and percent of effect. Each record represents the mean of a particular organism analyzed by a particular method at a specific station. Both the environmental sample and negative control should be included in this table.

#### **COLUMN REQUIREMENTS:**

Columns within the CEDEN Toxicity Template tables are either considered 1) required, 2) desired or 3) not required. Required columns must be filled out in order for data to be accepted by CEDEN. Desired columns are strongly encouraged and should be completed with known values, whenever possible. If the actual value is unknown, then the given default value **must** be used. Not required columns include additional information that aid in data usability. Individual column requirements are listed below:

#### **Required Columns:**

| StationCode          | TestDuration   | TimePoint         |
|----------------------|----------------|-------------------|
| SampleDate           | OrganismName   | RepCount          |
| ProjectCode          | QAControlID    | Mean              |
| CollectionTime       | Treatment      | StdDev            |
| CollectionMethodCode | Concentration  | StatisticalMethod |
| SampleTypeCode       | UnitTreatment  | AlphaValue        |
| Replicate            | Dilution       | CalcValueType     |
| CollectionDepth      | WQSource       | CalculatedValue   |
| UnitCollectionDepth  | ToxPointMethod | CriticalValue     |
| ToxBatch             | AnalyteName    | PercentEffect     |
| MatrixName           | FractionName   | SigEffect         |
| MethodName           | UnitAnalyte    | TestQACode        |

#### **Desired Columns:**

| EventCode            | ] |
|----------------------|---|
| ProtocolCode         |   |
| AgencyCode           | ١ |
| LocationCode         | ( |
| CollectionDeviceName |   |

PositionWaterColumn TestExposureType bValue ComplianceCode

Not Required Columns:

SampleComments GeometryShape LabCollectionComments ToxTestComments SampleID LabSampleID MSD EvalThreshold TIENarrative

ToxPointSummaryComments

Toxicity Data Submission Guidance Document Page 9

### TOX SUMMARY RESULTS TABLE STRUCTURE:

| TOXICITY TEMPLATE<br>HEADER | DATA<br>TYPE  | REQUIRED | SIZE | LOOKUP<br>LIST     | DEFINITION                                                                                                    |
|-----------------------------|---------------|----------|------|--------------------|----------------------------------------------------------------------------------------------------|
| StationCode*                | Text          | Yes      | 25   | Station<br>LookUp  | A code representing the StationName<br>and site and should be unique within<br>CEDEN. A single waterbody may have<br>multiple stations. StationCodes and<br>station information must be submitted<br>to the CEDEN system via the new<br>vocabulary request process before lab<br>data can be submitted.                                         |
| SampleDate*                 | Date/<br>Time | Yes      |      |                    | Refers to the date the sample was collected in the field. Formatted as dd/mmm/yyyy.                                                                                                    |
| ProjectCode                 | Text          | Yes      | 25   | Project<br>LookUp  | References the project that is associated with the sample.                                                                                                    |
| EventCode                   | Text          | Desired  | 20   | Event<br>LookUp    | Represents the primary reason (e.g.<br>water quality, tissue or bioassessment<br>sampling) of the sampling event at a<br>particular station and date.                                                                                                    |
| ProtocolCode                | Text          | Desired  | 50   | Protocol<br>LookUp | Represents the sampling protocol used,<br>which includes the set of methods,<br>methodology and/or specifications,<br>such as "MPSL-DFG_Field_v1.0."<br>Established protocols may be used or<br>Regions may document their own<br>sampling protocols. Use "Not<br>Recorded" when environmental<br>samples are taken using unknown<br>protocols. |
| AgencyCode                  | Text          | Desired  | 20   | Agency<br>LookUp   | Refers to the organization or agency<br>that collected the sample. This should<br>be listed on the Chain of Custody (COC)<br>document that accompanies the<br>samples from the field. Use "Not<br>Recorded" if unknown.                                                                                                    |
| SampleComments              | Text          | No       | 255  |                    | The comments field should be used for<br>any notes or comments specifically<br>related to the sample collection.                                                                                                    |

\* Primary Key, required for record uniqueness.

| TOXICITY TEMPLATE DATA<br>HEADER TYPE | REQUIRED | SIZE | LOOKUP<br>LIST | DEFINITION |
|---------------------------------------|----------|------|----------------|------------|
|---------------------------------------|----------|------|----------------|------------|

| LocationCode         | Text          | Desired | 50 | Location<br>LookUp                                     | Describes the physical location in the<br>waterbody where the sample was<br>collected. One sampling event may have<br>a single or multiple locations. The<br>default value of "Not Recorded" is<br>utilized for environmental samples if<br>unknown. For LabQA samples, utilize<br>"Not Applicable."            |
|----------------------|---------------|---------|----|--------------------------------------------------------|----------------------------------------------------------------------------------------------------|
| GeometryShape        | Text          | No      | 50 | Variable<br>Codes<br>LookUp;<br>Geometry-<br>ShapeList | Physical shape of the location. Example<br>values are Line, Point, or Polygon.                                                                                                    |
| CollectionTime*      | Date/<br>Time | Yes     | 20 |                                                        | Refers to the time when the first sample<br>of a sampling event at a specific station<br>was collected in the field. Format<br>equals hh:mm. Use "00:00" if the time<br>sampling started is unknown.                                                                                                    |
| CollectionMethodCode | Text          | Yes     | 50 | Collection<br>Method<br>LookUp                         | Refers to the general method of<br>collection such as Sed_Grab, Sed_Core,<br>Water_Grab, Autosampler24h,<br>Autosampler7d. Use "Not Recorded"<br>when environmental samples are taken<br>using an unknown method. For LabQA<br>samples utilize "Not Applicable."                                                |
| SampleTypeCode*      | Text          | Yes     | 20 | Sample Type<br>LookUp                                  | Refers to the type of sample collected or<br>analyzed. Use "Not Recorded" if<br>unknown.                                                                                                    |
| Replicate*           | Integer       | Yes     |    |                                                        | Used to distinguish between replicates<br>created at a single collection in the field.<br>The default value is 1. Replicate<br>samples are collected at the same<br>station and date. Therefore, samples<br>collected on different dates from the<br>same station should both have a<br>Replicate value of "1." |
| CollectionDeviceName | Text          | Desired | 50 | Collection<br>Device<br>Lookup                         | Name of the CollectionDevice. Use "Not<br>Recorded" if unknown.                                                                                                    |
| CollectionDepth      | Decimal       | Yes     |    |                                                        | Records the depth or penetration, from<br>the surface in the water or sediment<br>column, at which the sample was<br>collected.                                                                                                    |
| UnitCollectionDepth  | Text          | Yes     | 50 | Variable<br>Codes<br>LookUp                            | Refers to the units used in the<br>CollectionDepth including cm<br>(centimeters) and m (meters).                                                                                                    |

| TOXICITY TEMPLATE<br>HEADER | DATA<br>TYPE | REQUIRED | SIZE | LOOKUP<br>LIST                                                    | DEFINITION                                                                                                    |
|-----------------------------|--------------|----------|------|-------------------------------------------------------------------|----------------------------------------------------------------------------------------------------|
| PositionWaterColumn         | Text         | Desired  | 20   | Variable<br>Codes<br>LookUp;<br>Position-<br>Water-<br>ColumnList | Position in water column where the<br>sample was taken. Use "Not Applicable"<br>if unknown.                                                                                                    |
| LabCollectionComments       | Text         | No       | 255  |                                                                   | Comments related to the LabCollection                                                                                                    |
| ToxBatch*                   | Text         | Yes      | 35   |                                                                   | The ToxBatch is a unique code,<br>provided by the laboratory, which<br>represents a group of samples<br>processed together. It groups all<br>environmental samples with their<br>supporting QC samples and will be<br>used to verify completeness. Batches<br>should only include one species and<br>should not combine test types, i.e.<br>reference toxicants and sample results<br>should not be in the same batch. It is<br>recommended that the species code be<br>included in the ToxBatch. To ensure<br>uniqueness in the CEDEN system, the<br>LabAgencyCode may be appended to<br>this value when loaded to CEDEN.<br>Please use a standard format to<br>construct a composite ToxBatch.<br>Format as ToxBatch a dash – and the<br>AgencyCode. Example: Batch1-SCCWRP |
| MatrixName*                 | Text         | Yes      | 50   | Matrix<br>LookUp                                                  | Refers to the sample matrix, e.g.<br>samplewater. Use "Not Recorded" if<br>unknown.                                                                                                    |
| MethodName*                 | Text         | Yes      | 50   | Method<br>LookUp                                                  | Refers to the analysis method used by<br>the laboratory to analyze the sample.<br>Use "Not Recorded" if the method used<br>is unknown.                                                                                                    |
| TestDuration                | Text         | Yes      | 10   | ToxTestDur<br>LookUp                                              | ToxTestDurCode indicates the duration<br>of the toxicity test as a number and<br>includes the associated units.                                                                                                    |
| OrganismName                | Text         | Yes      | 100  | Organism<br>LookUp                                                | OrganismName (FinalID) refers to the scientific name of the species used in the toxicity test.                                                                                                    |

| TOXICITY TEMPLATE<br>HEADER | DATA<br>TYPE | REQUIRED | SIZE | LOOKUP<br>LIST                                                 | DEFINITION                                                                                                    |
|-----------------------------|--------------|----------|------|----------------------------------------------------------------|----------------------------------------------------------------------------------------------------|
| TestExposureType            | Text         | Desired  |      | Variable<br>Codes<br>LookUp;<br>Test-<br>Exposure-<br>TypeList | Describes the type of exposure.<br>Toxicity test exposure type based on<br>the test method. Populate field with<br>Acute or Chronic values. Use "Not<br>Recorded" if unknown.                                                                                        |
| QAControlID                 | Text         | Yes      |      |                                                                | LabSampleID of the control sample used for statistical comparisons                                                                                                    |
| SampleID                    | Text         | No       | 35   |                                                                | Unique identifier supplied by the<br>organization directing the sampling or<br>sampling agency and is used to track<br>the sample throughout the sampling<br>and analysis processes. This field can be<br>used to tie a result to the sample.                        |
| LabSampleID                 | Text         | No       | 35   |                                                                | Recommended field intended to provide<br>lab specific identification for an<br>analyzed sample.                                                                                                    |
| ToxTestComments             | Text         | No       | 255  |                                                                | Holds any comments related to the<br>toxicity test results. Usually provided<br>by the laboratories or QA personnel.<br>Examples include: comments about<br>sample test anomalies, temperature<br>changes, high DO values that may affect<br>all other results, etc. |
| Treatment                   | Text         | Yes      | 255  | Analyte<br>Lookup                                              | Treatment refers to any treatment<br>performed on the sample, such as a pH<br>adjustment. Default value is "None."                                                                                                    |
| Concentration               | Integer      | Yes      |      |                                                                | Concentration refers to the adjusted<br>final concentration or value of the<br>analyte applied to the toxicity sample,<br>expressed as a number. Default value is<br>"0."                                                                                            |
| UnitTreatment               | Text         | Yes      | 50   | Unit LookUp                                                    | UnitTreatment refers to the units used<br>in the treatment. When the treatment is<br>"None," the default for unit is "None."                                                                                                    |
| Dilution                    | Integer      | Yes      |      |                                                                | Dilution is recorded as a proportion of<br>the original sample. If no dilution is<br>performed, the default value of "100" is<br>used. A sample with 80% sample and<br>20% blank water has a dilution value of<br>"80."                                              |

| TOXICITY TEMPLATE<br>HEADER | DATA<br>TYPE | REQUIRED | SIZE | LOOKUP<br>LIST       | DEFINITION                                                                                                    |
|-----------------------------|--------------|----------|------|----------------------|----------------------------------------------------------------------------------------------------|
| WQSource                    | Text         | Yes      | 50   | Matrix<br>LookUp     | WQSource differentiates between water<br>quality measurements taken in the<br>overlying water or interstitialwater<br>(pore water). Default value equals "Not<br>Applicable" for toxicity endpoints.                                                                                                    |
| ToxPointMethod              | Text         | Yes      |      | Method<br>LookUp     | ToxPointMethod refers to the general<br>method used in obtaining or calculating<br>the result. Toxicity replicate and<br>summary data have a default value of<br>"None" unless a method other than the<br>test MethodName is used for the<br>calculations.                                                                                                    |
| AnalyteName*                | Text         | Yes      | 100  | Analyte<br>LookUp    | Name of the analyte or parameter for<br>which the analysis is conducted and<br>result is reported. The LookUp list<br>includes the acceptable abbreviation or<br>name of the variable used by the<br>database, enabling consistency across<br>reporting.                                                                                                    |
| FractionName*               | Text         | Yes      | 50   | Fraction<br>LookUp   | Specific descriptor of the Analyte. For<br>example, Ammonia as NH3 are often<br>expressed as total or unionized and<br>therefore this description should be<br>used within the fraction field.                                                                                                    |
| UnitAnalyte*                | Text         | Yes      | 50   | Unit LookUp          | UnitAnalyte indicates the units used in the measurement of the AnalyteName.                                                                                                    |
| TimePoint*                  | Text         | Yes      | 10   | Time Point<br>LookUp | TimePoint is the code value that<br>represents the point in time during the<br>test at which the measurement was<br>recorded for water quality<br>measurements or the day on which the<br>end points were taken. Example if a test<br>was originally going to last 7 days but<br>the endpoints were taken on the 6th<br>day then the TimePoint would indicate<br>"Day 6." |
| RepCount                    | Integer      | Yes      |      |                      | RepCount is the total number of sample<br>replicates analyzed for the associated<br>toxpoint in the toxicity test i.e.<br>RepCount equals the number of lab<br>replicates used to calculate the mean<br>result.                                                                                                    |
| Mean                        | Decimal      | Yes      |      |                      | Mean is the average result calculated from all replicates of a single sample.                                                                                                    |

| TOXICITY TEMPLATE<br>HEADER | DATA<br>TYPE | REQUIRED | SIZE | LOOKUP<br>LIST                                         | DEFINITION                                                                                                    |
|-----------------------------|--------------|----------|------|--------------------------------------------------------|----------------------------------------------------------------------------------------------------|
| StdDev                      | Decimal      | Yes      |      |                                                        | StdDev or standard deviation is a<br>statistic that indicates how tightly all<br>the replicates are clustered around the<br>mean in a set of data. This calculation<br>includes all the applicable replicates<br>from a single sample.                                |
| StatisticalMethod           | Text         | Yes      |      | Variable<br>Codes<br>LookUp;<br>StatMethod-<br>List    | StatisticalMethod is the statistical test<br>or method used to calculate the<br>probability of whether a test is<br>significant or not. Used to determine<br>whether the sample replicates are<br>significantly different from the control.<br>Use "NR" when unknown. |
| AlphaValue                  | Decimal      | Yes      |      |                                                        | AlphaValue is the predetermined<br>statistical acceptance level that is not<br>calculated, but is chosen by the<br>laboratory when running the statistical<br>method.                                                                                                 |
| bValue                      | Decimal      | Desired  |      |                                                        | bValue represents the threshold for<br>unacceptable toxicity or the Regulatory<br>Management Decision (RMD) associated<br>with hypothesis testing between the<br>control and sample                                                                                   |
| CalcValueType               | Text         | Yes      |      | Variable<br>Codes<br>LookUp;<br>CalcValue-<br>TypeList | Calculated statistical type. For example<br>Probability or T value.                                                                                                    |
| CalculatedValue             | Decimal      | Yes      |      |                                                        | Calculated statistic from associated<br>statistical method. Note when utilizing a<br>CalcValueType of Probability ,negative<br>control samples (CNEG) are "0.5."                                                                                                    |
| CriticalValue               | Decimal      | Yes      |      |                                                        | The derived critical value based on<br>sample size and alpha value of the<br>statistical test. The CriticalValue is<br>compared to the calculated value in the<br>associated statistical test.                                                                        |
| PercentEffect               | Decimal      | Yes      |      |                                                        | Percent difference between the mean of<br>the endpoint and the mean of the<br>control's associated endpoint; ((Mean<br>Control Response – Mean Sample<br>Response) / Mean Control Response) *<br>100.                                                                 |

| TOXICITY TEMPLATE<br>HEADER | DATA<br>TYPE | REQUIRED | SIZE | LOOKUP<br>LIST      | DEFINITION                                                                                                    |
|-----------------------------|--------------|----------|------|---------------------|----------------------------------------------------------------------------------------------------|
| MSD                         | Decimal      | No       |      |                     | The minimum significant difference<br>(MSD) is a measurement that can be<br>produced for each statistical<br>comparison performed between sample<br>and control, or among multiple<br>concentrations of a sample and control.<br>It represents the smallest significant<br>difference from the control and is<br>unique for each statistical comparison.<br>This number should be reported as a<br>percentage, e.g., "20" = 20%.<br>For the EPA TST method there is no<br>MSD value therefore the MSD field<br>should be left blank.                                                     |
| EvalThreshold               | Decimal      | No       |      |                     | The evaluation threshold or<br>EvalThreshold is the programmatic<br>level that is used to identify that an<br>environmental sample is biologically<br>significantly different from its<br>associated control sample and is<br>recorded as a percentage.<br>EvalThreshold is compared to the<br>PercentEffect field.<br>In cases where programs use program<br>specific MSDs the EvalThreshold will<br>equal the MSD and will be compared to<br>the PercentEffect.<br>If you are utilizing the TST method this<br>field corresponds to the critical<br>difference in the EPA TST methods. |
| SigEffect                   | Text         | Yes      | 10   | SigEffect<br>Lookup | The toxicity significant effect code or<br>SigEffect indicates whether the sample<br>result is significantly different from the<br>control and can include whether or not<br>it is greater or less than the evaluation<br>threshold. Default value equals NR for<br>environmental samples. Default value<br>equals NA for LABQA with a<br>CriticalValueType of Probability.                                                                                                    |

| TOXICITY TEMPLATE<br>HEADER | DATA<br>TYPE | REQUIRED | SIZE  | LOOKUP<br>LIST               | DEFINITION                                                                                                    |
|-----------------------------|--------------|----------|-------|------------------------------|----------------------------------------------------------------------------------------------------|
| TestQACode                  | Text         | Yes      | 30    | QA LookUp                    | Applied to the result to describe any<br>special conditions, situations or outliers<br>that occurred during or prior to the<br>analysis to achieve the result. The<br>default code, indicating no special<br>conditions, is "None." If more than one<br>code needs to be applied to a record, the<br>convention is to list them in<br>alphabetical order separated by<br>commas and no spaces. Use "NR" if<br>unknown. |
| ComplianceCode              | Text         | Desired  | 25    | Data<br>Compliance<br>LookUp | Unique code referencing the<br>Compliance with the associated QAPP.<br>Use "NR" if unknown.                                                                                                    |
| ToxPointSummary<br>Comments | Text         | No       | 130   |                              | The SummaryComments field includes<br>any comments necessary to describe<br>special circumstances for the toxicity<br>summary data for the specific record.                                                                                                    |
| TIENarrative                | Text         | No       | 64000 |                              | Short narrative on the results of the toxicity identification evaluation (TIE).                                                                                                    |

### **ToxReplicateResults Table**

#### **PURPOSE:**

The purpose of the toxicity replicate results table is to hold toxicity replicate data including in-test water quality measurements. This table should complement the toxicity summary results and provide the data that was used to calculate the summary results. This data will allow for external statistical analysis of the toxicity test replicates as well as provide environmental conditions of the samples to account for variability of the results and quality control review. Each record represents a replicate result of a particular organism analyzed by a particular method at a specific station or a particular water quality measurement at a specific point in time. Both the environmental and negative control samples should be included in this table.

#### **COLUMN REQUIREMENTS:**

Columns within the CEDEN Toxicity Template tables are either considered 1) required, 2) desired or 3) not required. Required columns must be filled out in order for data to be accepted by CEDEN. Desired columns are strongly encouraged and should be completed with known values, whenever possible. If the actual value is unknown, then the given default value **must** be used. Not required columns include additional information that aid in data usability. Individual column requirements are listed below:

#### **Required Columns:**

| MatrixName    | WQSource                                                                                                 |
|---------------|----------------------------------------------------------------------------------------------------|
| MethodName    | ToxPointMethod                                                                                           |
| TestDuration  | AnalyteName                                                                                              |
| OrganismName  | FractionName                                                                                             |
| QAControlID   | UnitAnalyte                                                                                              |
| Treatment     | TimePoint                                                                                                |
| Concentration | LabReplicate                                                                                             |
| UnitTreatment | Result                                                                                                   |
| Dilution      | ResQualCode                                                                                              |
|               |                                                                                                    |
|               | MethodName<br>TestDuration<br>OrganismName<br>QAControlID<br>Treatment<br>Concentration<br>UnitTreatment |

#### **Desired Columns:**

EventCode ProtocolCode AgencyCode LocationCode CollectionDeviceName PositionWaterColumn TestExposureType OrganismPerRep ToxResultQACode ComplianceCode

Not Required Columns:

SampleComments GeometryShape LabCollectionComments SampleID

LabSampleID ToxTestComments ToxResultComments

### TOX REPLICATE RESULTS TABLE STRUCTURE:

| * Primary Key, required for re<br>TOXICITY TEMPLATE<br>HEADER | DATA<br>TYPE  | REQUIRED | SIZE | LOOKUP<br>LIST     | DEFINITION                                                                                                    |
|---------------------------------------------------------------|---------------|----------|------|--------------------|----------------------------------------------------------------------------------------------------|
| StationCode*                                                  | Text          | Yes      | 25   | Station<br>LookUp  | A code representing the StationName<br>and site and should be unique within<br>CEDEN. A single waterbody may have<br>multiple stations. StationCodes and<br>station information must be<br>submitted to the CEDEN system via<br>the new vocabulary request process<br>before lab data can be submitted.                                                                                                    |
| SampleDate*                                                   | Date/<br>Time | Yes      |      |                    | Refers to the date the sample was<br>collected in the field. Formatted as<br>dd/mmm/yyyy. Use "01/Jan/1950" if<br>the actual SampleDate is unknown.                                                                                                    |
| ProjectCode                                                   | Text          | Yes      | 25   | Project<br>LookUp  | References the project that is associated with the sample.                                                                                                    |
| EventCode                                                     | Text          | No       | 20   | Event<br>LookUp    | Represents the primary reason (e.g.<br>water quality, tissue or<br>bioassessment sampling) of the<br>sampling event at a particular station<br>and date.                                                                                                    |
| ProtocolCode                                                  | Text          | Desired  | 50   | Protocol<br>LookUp | Represents the sampling protocol<br>used, which includes the set of<br>methods, methodology and/or<br>specifications, such as<br>"MPSLDFG_Field_v1.0." Established<br>protocols may be used or Regions<br>may document their own sampling<br>protocols. Use "Not Recorded" when<br>environmental samples are taken<br>using unknown protocols. Use "Not<br>Applicable" when LabQA samples are<br>taken with unknown protocols. |
| AgencyCode                                                    | Text          | Desired  | 20   | Agency<br>LookUp   | Refers to the organization or agency<br>that collected the sample. This should<br>be listed on the Chain of Custody<br>(COC) document that accompanies<br>the samples from the field. Use "Not<br>Recorded" if unknown.                                                                                                    |
| SampleComments                                                | Text          | No       | 255  |                    | The comments field should be used<br>for any notes or comments<br>specifically related to the sample<br>collection.                                                                                                    |

\* Primary Key, required for record uniqueness.

| TOXICITY TEMPLATE<br>HEADER | DATA<br>TYPE  | REQUIRED | SIZE | LOOKUP<br>LIST                                         | DEFINITION                                                                                                    |
|-----------------------------|---------------|----------|------|--------------------------------------------------------|----------------------------------------------------------------------------------------------------|
| LocationCode                | Text          | Desired  | 50   | Location<br>LookUp                                     | Describes the physical location in the<br>waterbody where the sample was<br>collected. One sampling event may<br>have a single or multiple locations.<br>The default value of Not Recorded is<br>utilized for environmental samples if<br>unknown. For LabQA samples, utilize<br>"Not Applicable."                 |
| GeometryShape               | Text          | No       | 50   | Variable<br>Codes<br>LookUp;<br>Geometry-<br>ShapeList | Physical shape of the location.<br>Example values are Line, Point, or<br>Polygon.                                                                                                    |
| CollectionTime*             | Date/<br>Time | Yes      | 20   |                                                        | Refers to the time when the first<br>sample of a sampling event at a<br>specific station was collected in the<br>field. Format equals hh:mm. Use<br>"00:00" if the time sampling started is<br>unknown.                                                                                                    |
| CollectionMethodCode        | Text          | Yes      | 50   | Collection<br>Method<br>LookUp                         | Refers to the general method of<br>collection such as Sed_Grab, Sed_Core,<br>Water_Grab, Autosampler24h,<br>Autosampler7d. The default value of<br>Not Recorded is utilized for<br>environmental samples if unknown.<br>For LabQA samples utilize "Not<br>Applicable."                                             |
| SampleTypeCode*             | Text          | Yes      | 20   | Sample<br>Type<br>LookUp                               | Refers to the type of sample collected<br>or analyzed. Use "Not Recorded" if<br>unknown.                                                                                                    |
| Replicate*                  | Integer       | Yes      |      |                                                        | Used to distinguish between<br>replicates created at a single<br>collection in the field. Default value is<br>1. Replicate samples are collected at<br>the same station and date. Therefore,<br>samples collected on different dates<br>from the same station should both<br>have a value of 1 for FieldReplicate. |
| CollectionDeviceName        | Text          | Desired  | 50   | Collection<br>Device<br>LookUp                         | Name of the CollectionDevice. Use<br>"Not Recorded" if unknown.                                                                                                    |
| CollectionDepth             | Decimal       | Yes      |      |                                                        | Records the depth and penetration,<br>from the surface in the water or<br>sediment column, at which the sample<br>was collected.                                                                                                    |

| TOXICITY TEMPLATE<br>HEADER | DATA<br>TYPE | REQUIRED | SIZE | LOOKUP<br>LIST                                                    | DEFINITION                                                                                                    |
|-----------------------------|--------------|----------|------|-------------------------------------------------------------------|----------------------------------------------------------------------------------------------------|
| UnitCollectionDepth         | Text         | Yes      | 50   | Variable<br>Codes<br>LookUp;<br>Unit-<br>Collection-<br>DepthList | Refers to the units used in the<br>CollectionDepth including cm<br>(centimeters) and m (meters).                                                                                                    |
| PositionWaterColumn         | Text         | No       | 20   | Variable<br>Codes<br>LookUp;<br>Position-<br>Water-<br>ColumnList | Position in water column where<br>sample was taken. Use "Not<br>Applicable" if unknown.                                                                                                    |
| LabCollection Comments      | Text         | No       | 255  |                                                                   | Comments related to the<br>LabCollection                                                                                                    |
| ToxBatch*                   | Text         | Yes      | 50   |                                                                   | The ToxBatch is a unique code,<br>provided by the laboratory, which<br>represents a group of samples<br>processed together. It groups all<br>environmental samples with their<br>supporting QC samples and will be<br>used to verify completeness. Batches<br>should only include one species and<br>should not combine test types, i.e.<br>reference toxicants and sample<br>results should not be in the same<br>batch. It is recommended that the<br>species code be included in the<br>ToxBatch. To ensure uniqueness in<br>the CEDEN system, the<br>LabAgencyCode may be appended to<br>this value when loaded to CEDEN.<br>Please use a standard format to<br>construct a composite ToxBatch.<br>Format as ToxBatch a dash – and the<br>AgencyCode. Example:<br>Batch1SCCWRP |
| MatrixName*                 | Text         | Yes      | 50   | Matrix<br>LookUp                                                  | Refers to the sample matrix, e.g.<br>samplewater. Use "Not Recorded" if<br>unknown.                                                                                                    |
| MethodName*                 | Text         | Yes      | 50   | Method<br>LookUp                                                  | Refers to the analysis method used by<br>the laboratory to analyze the sample.<br>Use "Not Recorded" if unknown.                                                                                                    |

| TOXICITY TEMPLATE<br>HEADER | DATA<br>TYPE | REQUIRED | SIZE | LOOKUP<br>LIST                                             | DEFINITION                                                                                                    |
|-----------------------------|--------------|----------|------|------------------------------------------------------------|----------------------------------------------------------------------------------------------------|
| TestDuration*               | Text         | Yes      | 10   | ToxTestDur<br>LookUp                                       | ToxTestDurCode indicates the<br>duration of the toxicity test as a<br>number and includes the associated<br>units.                                                                                                    |
| OrganismName*               | Text         | Yes      | 100  | Organism<br>LookUp                                         | OrganismName refers to the scientific<br>name of the species used in the<br>toxicity test.                                                                                                    |
| TestExposureType            | Text         | Desired  |      | Variable<br>Codes<br>LookUp;<br>Test-<br>Exposure-<br>List | Describes the type of exposure.<br>Toxicity test exposure type based on<br>the test method. Populate field with<br>"Acute" or "Chronic values." Default<br>value equals Not Recorded if<br>unknown.                                                                  |
| QAControlID                 | Text         | Yes      |      |                                                            | LabSampleID of the control sample<br>used for statistical comparisons                                                                                                    |
| SampleID                    | Text         | No       | 35   |                                                            | Unique identifier supplied by the<br>organization directing the sampling<br>or sampling agency and is used to<br>track the sample throughout the<br>sampling and analysis processes. This<br>field can be used to tie a result to the<br>sample.                     |
| LabSampleID                 | Text         | No       | 35   |                                                            | Recommended field intended to provide lab specific identification for an analyzed sample.                                                                                                    |
| ToxTestComments             | Text         | No       | 255  |                                                            | Holds any comments related to the<br>toxicity test results. Usually provided<br>by the laboratories or QA personnel.<br>Examples include: comments about<br>sample test anomalies, temperature<br>changes, high DO values that may<br>affect all other results, etc. |
| Treatment                   | Text         | Yes      | 255  | Analyte<br>Lookup                                          | Treatment refers to any treatment<br>performed on the sample, such as a<br>pH adjustment. Default value is<br>"None."                                                                                                    |
| Concentration               | Integer      | Yes      |      |                                                            | Concentration refers to the adjusted<br>final concentration or value of the<br>analyte applied to the toxicity sample,<br>expressed as a number. Default value<br>is "0."                                                                                            |

| TOXICITY TEMPLATE<br>HEADER | DATA<br>TYPE | REQUIRED | SIZE | LOOKUP<br>LIST     | DEFINITION                                                                                                    |
|-----------------------------|--------------|----------|------|--------------------|----------------------------------------------------------------------------------------------------|
| Unit Treatment              | Test         | Yes      | 50   | Unit LookUp        | UnitTreatment refers to the units<br>used in the treatment. When the<br>treatment is none, the default for unit<br>is "None."                                                                                                    |
| Dilution                    | Integer      | Yes      |      |                    | Dilution is recorded as a proportion<br>of the original sample. If no dilution is<br>performed, the default value of "100"<br>is used. A sample with 80% sample<br>and 20% blankwater has a dilution<br>value of "80."                                                                                                    |
| WQSource                    | Text         | Yes      | 50   | Matrix<br>LookUp   | WQSource differentiates between<br>water quality measurements taken in<br>the overlying water as well as in the<br>sediment or interstitial water. Default<br>value equals Not Applicable for<br>toxicity endpoints. Default value<br>equals Not recorded for water quality<br>measurements if unknown.                                           |
| ToxPointMethod              | Text         | Yes      | 50   | Method<br>LookUp   | ToxPointMethod refers to the general<br>method used in obtaining or<br>calculating the result. Toxicity<br>replicate and summary data have a<br>default value of "None" unless a<br>method other than the test<br>MethodName is used for the<br>calculations. Water quality<br>measurement results have a default<br>value of "ToxWQMeasurement." |
| AnalyteName*                | Text         | Yes      | 100  | Analyte<br>LookUp  | Name of the analyte or parameter for<br>which the analysis is conducted and<br>result is reported. The LookUp list<br>includes the acceptable abbreviation<br>or name of the variable used by the<br>database, enabling consistency across<br>reporting.                                                                                          |
| FractionName*               | Text         | Yes      | 50   | Fraction<br>LookUp | Specific descriptor of the Analyte. For<br>example, metals are often expressed<br>as total or dissolved and therefore<br>this description should be used within<br>the fraction field.                                                                                                    |
| UnitAnalyte*                | Text         | Yes      | 50   | Unit<br>LookUp     | UnitAnalyte indicates the units used<br>in the measurement of the<br>AnalyteName.                                                                                                    |

| TOXICITY TEMPLATE<br>HEADER | DATA<br>TYPE | REQUIRED | SIZE | LOOKUP<br>LIST               | DEFINITION                                                                                                    |
|-----------------------------|--------------|----------|------|------------------------------|----------------------------------------------------------------------------------------------------|
| TimePoint*                  | Text         | Yes      | 10   | TimePoint<br>LookUp          | TimePoint is the code value that<br>represents the point in time during<br>the test at which the measurement<br>was recorded for water quality<br>measurements or the day on which<br>the end points were taken. Example if<br>a test was originally going to last 7<br>days but the endpoints were taken on<br>the 6th day then the TimePoint would<br>indicate "Day 6."                                             |
| LabReplicate*               | Integer      | Yes      |      |                              | The LabReplicate identifies the<br>individual splits of the toxicity sample<br>and is used to identify from which<br>replicate a result originated.                                                                                                    |
| OrganismPerRep              | Integer      | Desired  |      |                              | Number of organisms in each<br>replicate. Default value equals "-88"<br>when unknown. Default value for<br>ToxWQMeasurements equals "0."                                                                                                    |
| Result                      | Text         | Yes      | 10   |                              | Numeric result of test, stored as text<br>to retain trailing zeros. Result may be<br>left blank as long as an appropriate<br>ResQualCode is provided.                                                                                                    |
| ResQualCode                 | Text         | Yes      | 10   | ResQual<br>LookUp            | The Result Qualifier Code or<br>ResultQualCode qualifies the<br>analytical result of the sample.<br>Default value equals "=."                                                                                                    |
| ToxResultQACode             | Text         | Desired  | 30   | ToxResultQA<br>LookUp        | A ToxResultQACode is used to further<br>qualify the analytical result of the<br>sample. Default value equals None.                                                                                                    |
| ComplianceCode              | Text         | Desired  | 25   | Data<br>Compliance<br>LookUp | Unique code referencing the<br>compliance with the associated QAPP.<br>Default value equals NR if unknown.                                                                                                    |
| ToxResultComments           | Text         | No       | 255  |                              | In the ToxResultsComments field note<br>any comments necessary to describe<br>special circumstances for the toxicity<br>results data for the specific record.<br>These could be comments needed to<br>clarify any portion of the analysis<br>which is not described in any other<br>field. Examples include: survival may<br>be low due to lost individuals,<br>questionable hardness due to probe<br>variances, etc. |

# Appendix A: Specific Entry for Laboratory Generated QA Samples

## INTRODUCTION

Appendix A has been created to give additional guidance regarding business rules and formatting of quality assurance data generated in the laboratory. The following sections on Laboratory Quality Assurance (QA) Samples list example values that can be used to ensure comparability with other QA samples generated with different projects. The example values are listed for a subset of the Toxicity Template columns and are associated with descriptions and business rules to further guide the data generator in how to format quality assurance data. Because the examples below only reference a subset of the columns in the Toxicity Template, the Toxicity Data Submission Guidance Document main body should be used as a reference for definitions and associated LookUp lists for how to populate the additional columns not addressed in the examples.

# 1. LABORATORY QA SAMPLES

The section below provides examples for entering negative controls, i.e. laboratory control samples.

### 1.1 LABORATORY GENERATED QA SAMPLES (LABQA)

All samples generated from within the laboratory, such as CNEG, should be entered into the Toxicity Template according to specific business rules. Below is an example of the data that should be entered for laboratory-generated QA samples for the specific Toxicity Template columns.

| Toxicity Template<br>Column Header | Value | Description & Business Rules                                                                                                    |
|------------------------------------|-------|----------------------------------------------------------------------------------------------------|
| StationCode                        | LABQA | LABQA is used as the station code for any sample generated in the laboratory including CNEG, CSNL. etc.                                                                                                    |
| SampleDate                         |       | SampleDate of LABQA reflects the date that the sample was created within the laboratory. SampleDate must be equal to or before AnalysisDate and expressed as dd/mmm/yyyy.                                                   |
| ProjectCode                        |       | Populate with applicable project code within Project LookUp or use default value of "Not Applicable"                                                                                                    |
| EventCode                          | WQ    | For water and sediment toxicity use "WQ." See the EventCode<br>LookUp list for additional EventCodes and associated definitions.<br>The EventCode should be consistent with the environmental<br>samples in the same batch. |
| ProtocolCode                       |       | Populate with applicable ProtocolCode within Protocol LookUp or use default value of "Not Applicable"                                                                                                    |

| Table 1. Example values to be used for laboratory generated QA samples (LABQA) for a |
|--------------------------------------------------------------------------------------|
| subset of toxicity template columns.                                                 |

Toxicity Data Submission Guidance Document Appendix A – Specific Entry for Laboratory Generated QA Samples

| Toxicity Template<br>Column Header | Value          | Description & Business Rules                                                                                                    |  |
|------------------------------------|----------------|----------------------------------------------------------------------------------------------------|--|
| AgencyCode                         |                | Organization or agency that analyzed the sample. Select from Agency LookUp list. Or utilize null value of "Not Recorded."                                                                                                    |  |
| LocationCode                       | Not Applicable | LABQA samples are generated in the laboratory and therefore<br>are associated with a LocationCode of "Not Applicable."                                                                                                    |  |
| GeometryShape                      |                | Leave blank                                                                                                    |  |
|                                    |                | LABQA are associated with 00:00 time for collection since they are generated in the laboratory.                                                                                                    |  |
| CollectionTime                     | 00:00          | BR: There are situations within a batch when two identical<br>sample types are used for QA reasons and the only way to<br>differentiate between them is to give them each a different<br>CollectionTime. For example, when more than one CNEG is<br>analyzed in the same but are not replicates of each other, one<br>CollectionTime should be 0:00 and the other 0:15, increasing the<br>time by 15 minutes for each additional sample. Adjusting the<br>Replicate to differentiate between samples is also acceptable. |  |
| CollectionMethodCode               | Not Applicable | LABQA samples are generated in the laboratory and therefore are not associated with a sample LocationCode.                                                                                                    |  |
| SampleTypeCode                     | CNEG           | Select from SampleTypeLookUp List. CNEG is listed as the most common LABQA sample type code for toxicity data.                                                                                                    |  |
| Replicate                          | 1              | BR: There are situations within a batch when two identical sample types are used for QA reasons and the only way to differentiate between them is to give them each a different CollectionTime (See collection time for details) or Replicate.                                                                                                    |  |
| CollectionDeviceName               |                | Leave blank; there is no CollectionDeviceName associated with LABQA and this field does not need to be populated.                                                                                                    |  |
| CollectionDepth                    | -88            | "-88" is used as a null value for LABQA samples. This field must<br>be populated with a number and cannot be left blank.                                                                                                    |  |
|                                    | m              | For water use "m" for meter.                                                                                                    |  |
| UnitCollectionDepth                | cm             | For sediment use "cm" for centimeter.                                                                                                    |  |
| PositionWaterColumn                | Not Applicable | LABQA samples are generated in the laboratory and therefore<br>are associated with the PositionWaterColumn value of "Not<br>Applicable."                                                                                                    |  |
|                                    | labwater       | See Matrix LookUp for definition.                                                                                                    |  |
|                                    | blankwater     | See Matrix LookUp for definition.                                                                                                    |  |
| Matrix                             | blankmatrix    | See Matrix LookUp for definition.                                                                                                    |  |
|                                    | sediment       | See Matrix LookUp for definition.                                                                                                    |  |
| LabReplicate                       | 1              | LabReplicate "1" is associated with the original LABQA sample.                                                                                                    |  |
| Биркернсите                        | 2              | LabReplicate "2" is associated with a duplicate LABQA sample.                                                                                                    |  |

BR: Business Rule

Toxicity Data Submission Guidance Document Appendix A – Specific Entry for Laboratory Generated QA Samples

# Appendix B: Toxicity Data Submission Guidance Documentation Amendments

Amendments made to the CEDEN Toxicity Data Submission Guidance Document are documented within Table 1.

| Date of<br>Amendment            | Document Section                                                 | Amendment Summary                                             | Amendment Details                                                                                                    |
|---------------------------------|------------------------------------------------------------------|---------------------------------------------------------------|----------------------------------------------------------------------------------------------------|
| August 23rd<br>2013             | List of Acronyms                                                 | Added acronyms.                                               | Added SWAMP and QAO to the List of Acronyms.                                                                                                    |
| August 23 <sup>rd</sup><br>2013 | Stations Table:<br>Column<br>Requirements                        | Updated required field<br>designations for Stations<br>Table. | Updated required field designations for Stations<br>Table.<br>Required Columns:<br>Added: StationAgency,<br>SWRCBWatTypeCode.<br>Desired Columns:<br>Added: CoordinateSource<br>Removed: LocalWatershed,<br>LocalWaterbody,<br>Counties_2004_County,<br>SWRCBWatTypeCode,<br>CalWater_2004_RB.<br>Not Required Columns: Added:<br>EventType1,<br>EventType2,<br>EventType3,<br>LocalWaterShed,<br>LocalWaterShed,<br>LocalWaterBody,<br>Counties_2004_COUNTY,<br>CalWater_2004_RB,<br>NHD_PlusCatchmentComID.<br>Removed: CalWater_2004_SWRCBNUM2<br>HydrologicUnit |
| August 23rd<br>2013             | Stations Table                                                   | Added Additional<br>Resources section to<br>Stations Table.   | Added an "Additional Resources" section to the Stations Table after Column Requirements.                                                                                                    |
| August 23rd<br>2013             | Stations Table:<br>Stations Table<br>Structure:<br>StationSource | Updated StationSource<br>LookUp list and definition.          | Updated StationSource LookUp List from blank to<br>"AgencyLookUp or ProjectLookUp." Updated<br>Definition from "Agency or project that created the<br>station." to "Agency or project that submitted the<br>station to CEDEN."                                                                                                    |
| August 23rd<br>2013             | Stations Table:<br>Stations Table<br>Structure                   | Added new fields to the<br>Stations Table.                    | Added new fields to Stations Table Structure:<br>StationAgency, EventType1, EventType2,<br>EventType3 and NHD_Plus_CatchmentComID.                                                                                                    |

| Date of<br>Amendment | Document Section                                        | Amendment Summary                                                         | Amendment Details                                                                                                    |
|----------------------|---------------------------------------------------------|---------------------------------------------------------------------------|----------------------------------------------------------------------------------------------------|
| August 23rd<br>2013  | Stations Table:<br>Stations Table<br>Structure: AddDate | Added format information<br>to AddDate                                    | Added "Format as dd/mmm/yyyy" to the AddDate definition.                                                                                                    |
| August 23rd<br>2013  | Stations Table:<br>Stations Table<br>Structure          | Added default value<br>information to Stations<br>Table definitions.      | Added default value information to the description<br>field within the Stations Table for<br>CoordinateNumber, Datum, CoordinateSource,<br>SWRCBWatTypeCode                                                                                                    |
| August 23rd<br>2013  | Stations Table:<br>Stations Table<br>Structure: State   | Added LookUp list information to State.                                   | Updated State LookUp List from blank to<br>"VariableCodesLookUp".                                                                                                    |
| August 23rd<br>2013  | Stations Table:<br>Stations Table<br>Structure          | Updated Stations Table<br>template header names.                          | Updated Stations Table template header names:<br>"NHD24K_GNIS_Name" to<br>"NHD_24K_v2_GNIS_Name",<br>"NHD24k_Reachcode" to<br>"NHD_24k_v2_ReachCode", "NHD24k_HUC12" to<br>"NHD_24k_v2_HUC_12" and<br>"NHD24k_Hu_12_Name" to "NHD_24k_v2_Name".                                                 |
| August 23rd<br>2013  | ToxBatch Table:<br>Column<br>Requirements               | Updated required field<br>designations for ToxBatch<br>Table.             | Updated required field designations for ToxBatch<br>Table.<br>Required Columns:<br>Added: LabAgencyCode.<br>Desired Columns:<br>Removed: LabAgencyCode<br>OrganismAgeAtTestStart; Not<br>Required Columns:<br>Added: OrganismAgeAtTestStart.                                                    |
| August 23rd<br>2013  | ToxBatch Table:<br>ToxBatch Table<br>Structure          | Added default value<br>information to ToxBatch<br>Table definitions.      | Added default value information to the<br>description field within the ToxBatch Table for<br>LabAgencyCode, LabSubmissionCode,<br>BatchVerificaitonCode and RefToxBatch.                                                                                                    |
| August 23rd<br>2013  | ToxSummaryResults<br>Table: Column<br>Requirements      | Updated required field<br>designations for<br>ToxSummaryResults<br>Table. | Updated required field designations for<br>ToxSummaryResults Table:<br>Desired Columns: Added:<br>EventCode,<br>PositionWaterColumn;<br>Removed: QAControlID,<br>MSD,<br>EvalThreshold.<br>Not Required Columns: Added:<br>QAControlID, MSD,<br>EvalThreshold;<br>Removed: PositionWaterColumn. |

| Date of<br>Amendment | Document Section                                                                  | Amendment Summary                                                                | Amendment Details                                                                                                    |
|----------------------|-----------------------------------------------------------------------------------|----------------------------------------------------------------------------------|----------------------------------------------------------------------------------------------------|
| August 23rd<br>2013  | ToxSummaryResults<br>Table:<br>ToxSummaryResults<br>Table Structure               | Deleted fields within the<br>ToxSummaryResults<br>Table.                         | Deleted fields within ToxSummaryResults Table<br>Structure: Probability and PercentControl.                                                                                                    |
| August 23rd<br>2013  | ToxSummaryResults<br>Table:<br>ToxSummaryResults<br>Table Structure               | Added new fields to the<br>ToxSummaryResults<br>Table.                           | Added new fields to ToxSummaryResults Table<br>Structure: CalcValueType, CalculatedValue<br>CriticalValue, bValue and TestExposureType.                                                                                                    |
| August 23rd<br>2013  | ToxSummaryResults<br>Table:<br>ToxSummaryResults<br>Table Structure               | Added default value<br>information to<br>ToxSummaryResults Table<br>definitions. | Added default value information to the<br>description field within the ToxSummaryResults<br>Table for SampleDate, ProtocolCode, AgencyCode,<br>LocationCode, CollectionTime,<br>CollectionMethodCode, SampleTypeCode,<br>CollectionDeviceName, PositionWaterColumn,<br>MatrixName, MethodName, WQSource, SigEffect,<br>TestQACode and ComplianceCode .                                                                                                    |
| August 23rd<br>2013  | ToxSummaryResults<br>Table:<br>ToxSummaryResults<br>Table Structure:<br>TimePoint | Updated TimePoint<br>definition.                                                 | Updated TimePoint definition from "TimePoint<br>refers to the point in time during the test at which<br>the measurement was recorded for water quality<br>measurements" to "TimePoint refers to the point<br>in time during the test at which the measurement<br>was recorded for water quality measurements or<br>the day on which the end points were taken.<br>Example if a test was originally going to last 7<br>days but the endpoints were taken on the 6th day<br>then the TimePoint would indicate "Day 6"." |

| Date of<br>Amendment | Document Section                                                                      | Amendment Summary                                                           | Amendment Details                                                                                                    |
|----------------------|---------------------------------------------------------------------------------------|-----------------------------------------------------------------------------|----------------------------------------------------------------------------------------------------|
| August 23rd<br>2013  | ToxSummaryResults<br>Table:<br>ToxSummaryResults<br>Table Structure:<br>EvalThreshold | Updated EvalThreshold<br>definition.                                        | Updated EvalThreshold definition from "The<br>evaluation threshold or EvalThreshold is the<br>associated level that is used to identify that an<br>environmental sample is biologically significantly<br>different from its associated control sample and is<br>recorded in the same unit as the mean; e.g. 80 or<br>in percent when evaluating against the percent<br>control.In cases where programs use the MSD to<br>evaluate the evaluation threshold, for percentage<br>endpoints (e.g. survival, etc.) EvalThreshold =<br>Mean of Control - MSD and is compared to the<br>Mean of the sample. To calculate the<br>EvalThreshold for non-percentage endpoints (e.g.<br>growth, cell counts, etc.) EvalThreshold = Mean of<br>Control*(100-MSD)/100 and is compared to the<br>Mean of the sample.In cases where programs use<br>the percent control to evaluate the evaluation<br>threshold, EvalThreshold = Control % - MSD%<br>and is compared to the percent control of the<br>sample." to<br>"The evaluation threshold or EvalThreshold is the<br>programmatic level that is used to identify that an<br>environmental sample is biologically significantly<br>different from its associated control sample and is<br>recorded as a percentage. EvalThreshold is<br>compared to the PercentEffect field.In cases<br>where programs use program specific MSDs the<br>EvalThreshold will equal the MSD and will be<br>compared to the PercentEffect. If you are utilizing<br>the TST method this field corresponds to the<br>critical difference in the EPA TST methods." |
| August 23rd<br>2013  | ToxReplicateResults<br>Table: Column<br>Requirements                                  | Updated required field<br>designations for<br>ToxReplicateResults<br>Table. | Updated required field designations for<br>ToxReplicateResults Table:<br>Required Columns:<br>Added ResQualCode.<br>Desired Columns:<br>Added: EventCode,<br>PositionWaterColumn;<br>Removed: QAControlID,<br>ResQualCode.<br>Not Required Columns:<br>Added: QAControlID;<br>Removed: PositionWaterColumn,<br>EventCode.                                                                                                    |
| August 23rd<br>2013  | ToxReplicateResults<br>Table:<br>ToxReplicateResults<br>Table Structure               | Added new fields to the<br>ToxReplicateResults<br>Table.                    | Added new fields to ToxReplicateResults Table<br>Structure: TestExposureType and<br>OrganismPerRep.                                                                                                    |

Toxicity Data Submission Guidance Document

Appendix B – Toxicity Data Submission Guidance Document Amendments

| Date of<br>Amendment             | Document Section                                                                      | Amendment Summary                                                                          | Amendment Details                                                                                                    |
|----------------------------------|---------------------------------------------------------------------------------------|--------------------------------------------------------------------------------------------|----------------------------------------------------------------------------------------------------|
| August 23rd<br>2013              | ToxReplicateResults<br>Table:<br>ToxReplicateResults<br>Table Structure               | Added default value<br>information to<br>ToxReplicateResults Table<br>definitions.         | Added default value information to the<br>description field within the ToxReplicateResults<br>Table for SampleDate, ProtocolCode, AgencyCode,<br>LocationCode, CollectionTime,<br>CollectionMethodCode, SampleTypeCode,<br>CollectionDeviceName, PositionWaterColumn,<br>MatrixName, MethodName, UnitTreatment,<br>WQSource, ResQualCode, ToxResultQACode and<br>ComplianceCode .                                                                                                    |
| August 23rd<br>2013              | ToxReplicateResults<br>Table:<br>ToxReplicateResults<br>Table Structure:<br>TimePoint | Updated<br>TimePointMethod<br>definition.                                                  | Updated TimePointMethod definition from<br>"ToxPointMethod refers to the general method<br>used in obtaining or calculating the result.<br>Toxicity replicate and summary data have a<br>default value of 'None Water quality<br>measurement results have a default value of<br>'ToxWQMeasurement'." to "ToxPointMethod<br>refers to the general method used in obtaining or<br>calculating the result. Toxicity replicate and<br>summary data have a default value of 'None<br>unless a method other than the test MethodName<br>is used for the calculations. Water quality<br>measurement results have a default value of<br>'ToxWQMeasurement'." |
| August 23rd<br>2013              | ToxReplicateResults<br>Table:<br>ToxReplicateResults<br>Table Structure:<br>TimePoint | Updated TimePoint<br>definition.                                                           | Updated TimePoint definition from "TimePoint<br>refers to the point in time during the test at which<br>the measurement was recorded for water quality<br>measurements" to "TimePoint refers to the point<br>in time during the test at which the measurement<br>was recorded for water quality measurements or<br>the day on which the end points were taken.<br>Example if a test was originally going to last 7<br>days but the endpoints were taken on the 6th day<br>then the TimePoint would indicate "Day 6"."                                                                                                    |
| October 11 <sup>th</sup><br>2013 | Introduction                                                                          | Updated Southern<br>California RDC contact<br>information.                                 | Updated Southern California RDC contact<br>information from Shelly Moore to Marlene Hanken<br>contact information.                                                                                                    |
| November26 <sup>th</sup><br>2013 | ToxSummaryResults<br>Table: Purpose                                                   | Updated ToxSummary<br>purpose language from<br>percent of control to<br>percent of effect. | Updated language from "The purpose of the<br>toxicity summary table is to hold the core toxicity<br>summary data including the mean, toxicity<br>significance, and percent of control." To "The<br>purpose of the toxicity summary table is to hold<br>the core toxicity summary data including the<br>mean, toxicity significance, and percent of effect."                                                                                                    |

| Date of<br>Amendment              | Document Section                                       | Amendment Summary                                             | Amendment Details                                                                                                    |
|-----------------------------------|--------------------------------------------------------|---------------------------------------------------------------|----------------------------------------------------------------------------------------------------|
| March 17 <sup>th</sup><br>2014    | Appendix A                                             | Updated Table 1<br>StationCode description                    | Updated StationCode description from "LABQA is<br>used as the station code for any sample generated<br>in the laboratory including LabBlank, LCS and<br>CRMs" to "LABQA is used as the station code for<br>any sample generated in the laboratory including<br>CNEG, CSNL, etc." |
| March 17 <sup>th</sup><br>2014    | Appendix A                                             | Updated Table 1 Matrix<br>Descriptions                        | Updated Table 1 Matrix descriptions to "See<br>Matrix LookUp for definition."                                                                                                    |
| January 3rd,<br>2017              | Introduction, Station<br>Table, and Chemistry<br>Table | Removed references to<br>Stations tab                         | Removed the Stations section and references to<br>Stations tab, updated effected screen shot, and<br>modified StationCode definition to note that<br>station codes must be established through the new<br>vocabulary request process prior to subittal.                          |
| January 3rd,<br>2017              | All                                                    | Updated use of quotes                                         | Replaced single quotes with double quotes.                                                                                                    |
| January 3rd,<br>2017              | All tables                                             | Updated description of<br>"desired" fields                    | Added reference to using default values when<br>actual values are not know for "desired" fields in<br>the "Column Requirements" paragraph.                                                                                                    |
| January 3rd,<br>2017              | List of Terms                                          | Updated links                                                 | Added current links for the LookUp lists and vocabulary request process.                                                                                                    |
| January 3rd,<br>2017              | Introduction                                           | Updated Central Coast RDC contact information                 | Updated the Central Coast RDC contact<br>information from Mark Pranger to Stacey<br>Swenson.                                                                                                    |
| January 3rd,<br>2017              | All tables                                             | Modified use of "default"<br>wording                          | Changed most instances of "Default equalsif<br>unknown" to "Useif unknown."                                                                                                    |
| January 3rd,<br>2017              | All                                                    | Various edits                                                 | Removed double spaces and duplicate words and other small edits.                                                                                                    |
| January 3rd,<br>2017              | All tables                                             | Updated StationCode<br>definition                             | Included that StationCode must be unique within<br>CEDEN, not just within the study design, as<br>previously stated.                                                                                                    |
| January 8 <sup>th</sup> ,<br>2019 | Introduction                                           | Updated RDCs                                                  | Removed SCCWRP as current RDC.                                                                                                    |
| January 8 <sup>th</sup> ,<br>2019 | ToxSummary and<br>ToxReplicate Results<br>Tables       | Updated status of<br>QAControlID                              | Chaged QAControlID to a be a required field.                                                                                                    |
| January 8 <sup>th</sup> ,<br>2019 | All tables                                             | Variable Code List<br>references                              | Added references to the appropriate lists in the<br>Lookup List columns for fields that rely on<br>Variable Codes.                                                                                                    |
| January 8 <sup>th</sup> ,<br>2019 | All sections                                           | Updated wording for<br>"desired" (default required)<br>fields | Changed "should" to "must" for "desired" fields in the "Column Requirements" paragraphs.                                                                                                    |
| January 8 <sup>th</sup> ,<br>2019 | All tables                                             | Format changes                                                | Changed shading, font, and alignment of tables as needed for consistency.                                                                                                    |